## WEB APPS WITH DRUPAL

William Hurley, Manager of Programming Stein Setvik, Technical Architect May, 2013

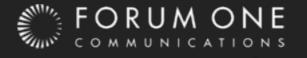

# What's a Web Application?

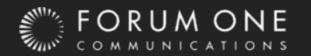

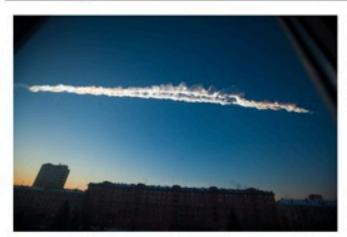

### Shock Wave of Fireball Meteor Rattles Siberia, Injuring 1,000

BY ELLEN BARRY AND ANDREW E. KRAMER

MOSCOW — Debris from a meteor streaked through the sky with a blinding flash in western Siberia early Friday, creating a thunderous shock wave that damaged buildings across a vast territory. Russia's Interior Ministry said more than 1,000 people were injured, 200 of them children, mostly from shards of shattered glass.

Many of the injuries were reported in the city of Chelyabinsk, about 950 miles east of Moscow, in a region where there are many factories for defense, including nuclear weapons production. But there was no indication of damage that resulted in any radiation leaks, officials said.

The blast was caused by a 10-ton meteor, of a type known as a bolide, which created a powerful shock wave when it hit the Earth's atmosphere, the Russian Academy of Sciences said in a statement. Scientists believe the bolide exploded and evaporated at a height of about 20 to 30 miles above the Earth's surface, but that small fragments — meteorites — may have reached the ground, the statement said.

The governor of the Chelyabinsk district reported that material from the sky had fallen into a lake on the outskirts of a city about 50 miles west of Chelyabinsk. Officials told Russian news agencies that DEALBOOK

### With Confidence on an Upswing, Mergers Make a Comeback

BY PETER LATTMAN

Merger activity has suddenly roared back to life, with the latest megadeal being the Berkshire-led acquisition of Heinz.

### Venezuela Releases First Pictures of Chávez

BY WILLIAM NEUMAN

The photographs are the first since President Hugo Chávez had surgery in Cuba more than two months ago.

NEWS ANALYSIS

### Why Doctors Remain Silent

BY BARRY MEIER

While experts say that doctors have an ethical obligation to warn their peers about bad drugs or medical devices, they don't always do so. COMMON SENSE

### The Alluring Myth of the Tax-Fleeing Millionaire

BY JAMES B. STEWART

Despite what low-tax advocates might say, jobs, cost of housing, family ties and climate tend to be stronger reasons for relocation, according to recent

### Pistorius Family Disputes Murder Charge

BY LYDIA POLGREEN

The family and management team for Oscar Pistorius, the track star accused of killing his girlfriend, disputed the charge "in the strongest terms," news reports said on Friday.

### Cruise Line's Woes Are Far From Over as Ship Makes Port

BY ROBBIE BROWN, KIM SEVERSON AND BARRY MEIER

For 4,200 hungry, scared people whose ship limped into dock Thursday, an ordeal was finally ending. For Carnival Cruise Lines, the work was just beginning

### Still Too Good, Too Bad or Invisible

BY NELSON GEORGE

Several of this year's Oscarnominated films raise the age-old question of whether white filmmakers are ready to grant agency to black characters.

### Airbus Abandons Plan to Use Controversial Batteries in New Jet

BY NICOLA CLARK

The European planemaker said it would drop a plan to use lithium-ion batteries, similar to those that have caused problems in the Boeing 787 Dreamliner, in its forthcoming A350 jet.

### Service Cuts May Follow Merger of Airlines

BY JAD MOUAWAD

Some consumer advocates are warning that the merger of American Airlines and US Airways, if approved, could bring rising fees and fares as well as service cuts to smaller cities.

### Obama to Detail 'Promise Zone' Program to Aid Distressed Areas

BY JACKIE CALMES

In Chicago on Friday,
President Obama will outline
an initiative to select 20
communities as laboratories
for better coordination of
federal, local, nonprofit and
private-sector investments.

### Ligety Pulls Off Rare Triple at Skiing Championships

BY BILL PENNINGTON

The American Ted Ligety captured the giant slalom Friday to become the first man in 45 years to win three gold medals at the world championships.

LENS BLOG

### The World's Best News Photos for 2012

BY JAMES ESTRIN

A dramatic photo of a procession for two children killed in Gaza City has been named 2012's World Press Photo of the Year.

Top News Opinion **Photos** Saved World U.S. **Politics** N.Y. / Region Business Technology Sports Science Health Arts **Book Review** Fashion & Style Weddings Dining & Wine Sunday Magazine Sunday Review Travel Obituaries Real Estate **Most Emailed** Layout My Account

Shortcuts

# Purposeful Ny Time Skimmer

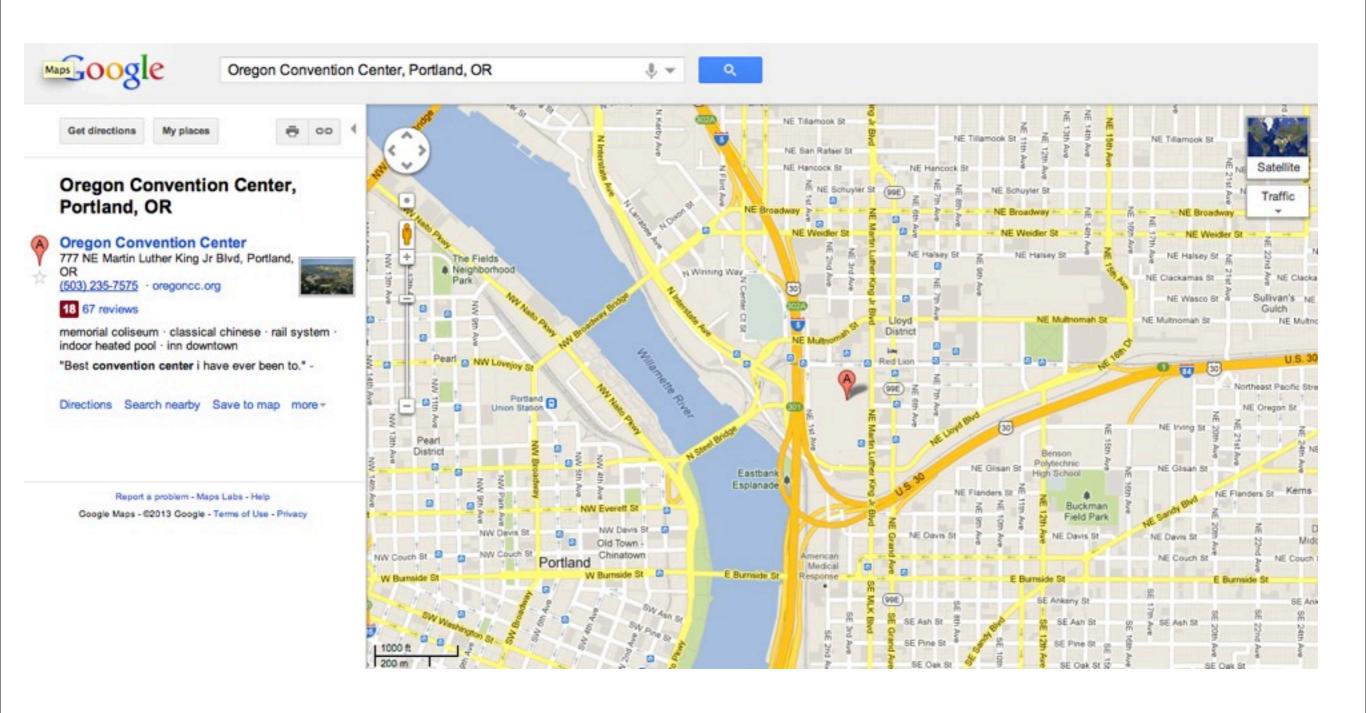

## Interactive

Google Maps

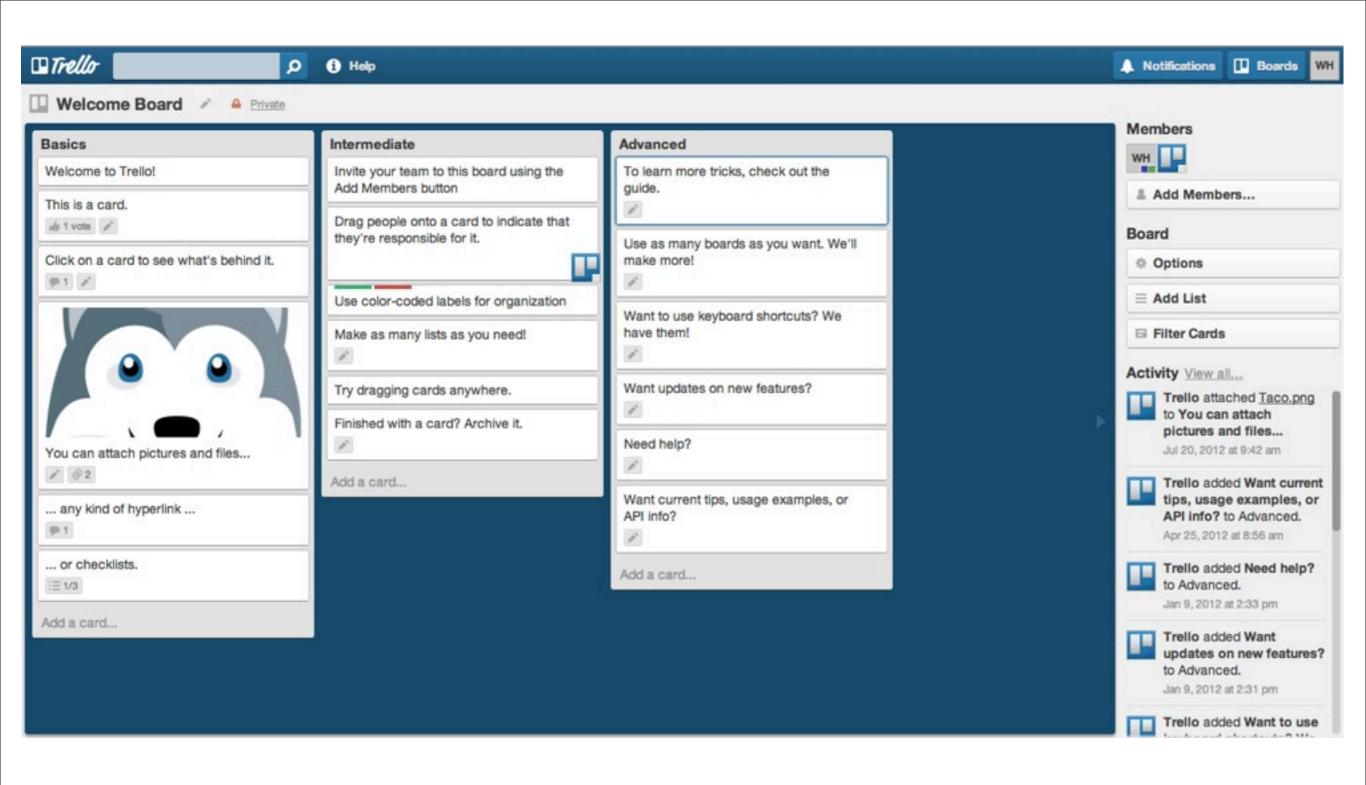

## Responsive Trello

# How Does it Affect Me?

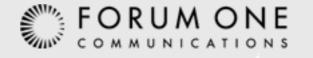

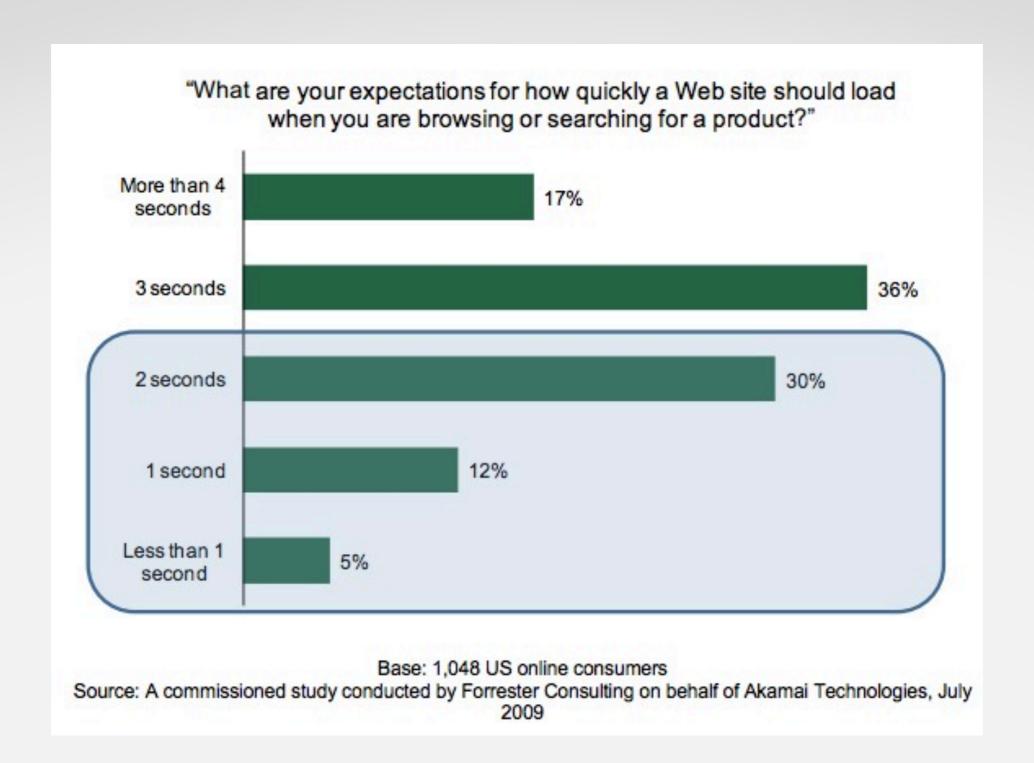

# Speed Matters www.akamai.com/2seconds

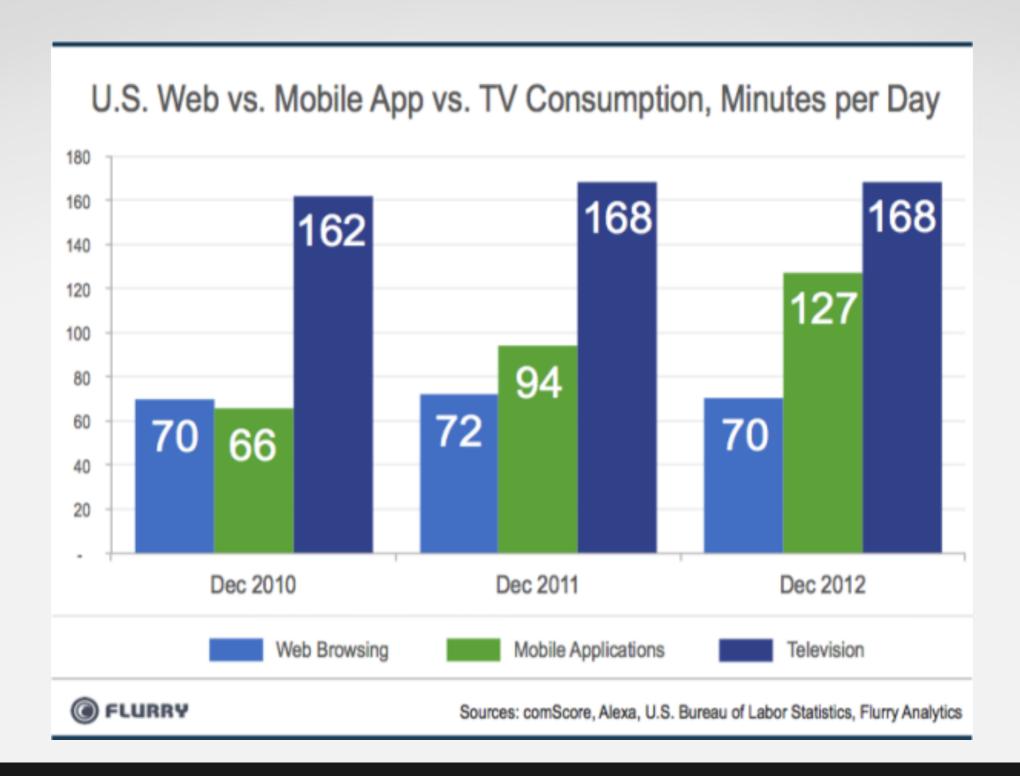

Users Expect It blog.flurry.com/bid/92105/mobile-apps-we-interrupt-this-broadcast

"The Web Services and Context Core Initiative (WSCCI) aims to transform Drupal from a firstclass CMS to a first-class REST server with a first-class CMS on top of it."

Drupal 8
It's the Future

## Sounds Awesome! How do I do it?

The Technology

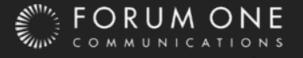

# Drupal Content and API

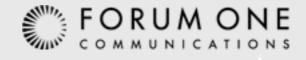

## Services

- Mature code
- Well supported
- Large number of add-ons

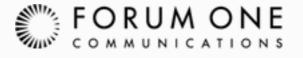

### **REST WS**

- Ground-up re-imagining
- Built for entities
- Lead developer working on WSCCI

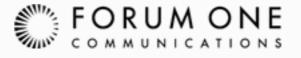

# Javascript Application

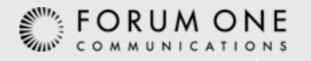

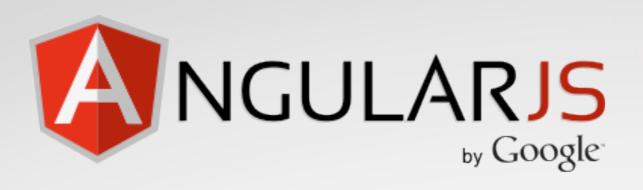

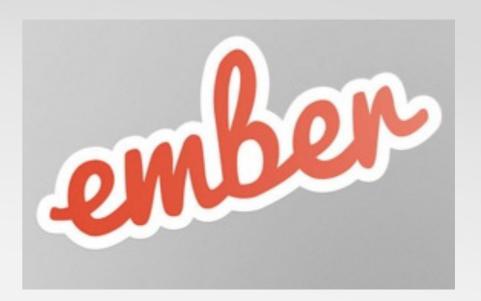

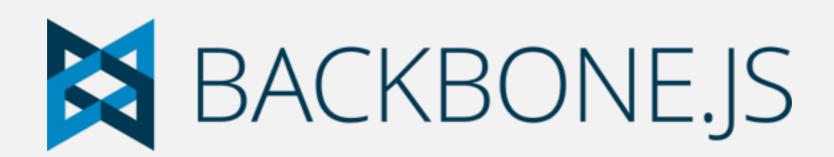

## Javascript Frameworks

The Lay of the Land

"When writing a Web application from scratch, it's easy to feel like we can get by simply by relying on a DOM manipulation library (like jQuery) and a handful of utility plugins. [...] it doesn't take long to get lost in a nested pile of jQuery callbacks and DOM elements without any real structure in place for our applications."

-- Addy Osmani, Developer Programs Engineer at Google

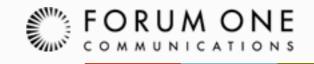

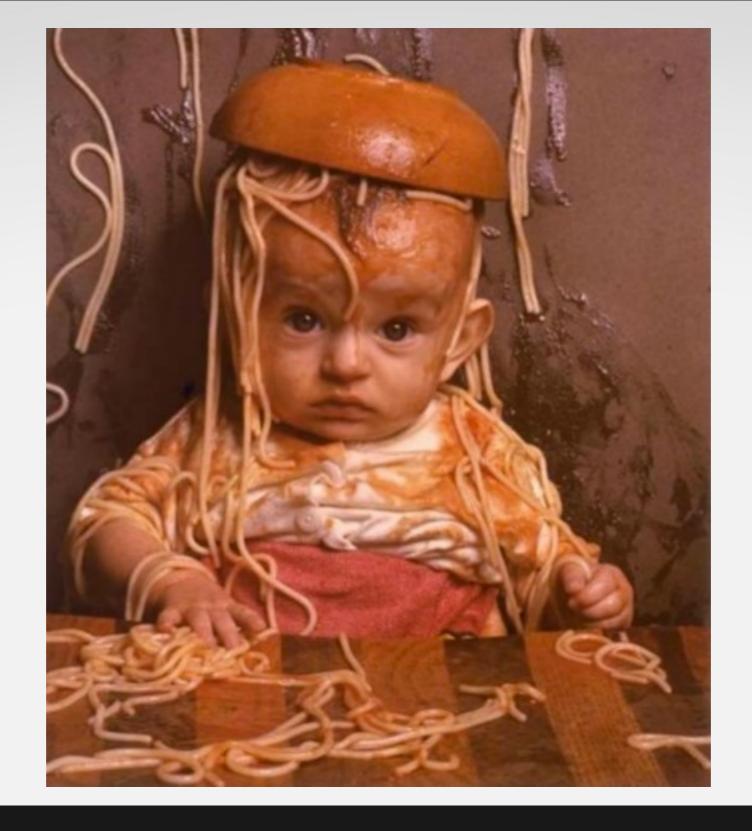

# Spaghetti Code Credit www.slideshare.net/davidcorbacho/drupal-backbonejs

## Types of Frameworks

DIY

**Full Featured** 

- Smaller -- backbone~10k
- Larger -- Angular~77k

Less opinionated

More functionality

- More custom code
- More opinionated

Text templating

- DOM templating
- Custom data binding
- Declarative binding

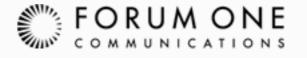

# Example Time

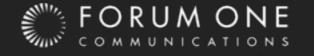

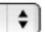

| Title                           | Туре    | Author | Status | Updated                  | Promote   |
|---------------------------------|---------|--------|--------|--------------------------|-----------|
| Gemino Suscipere Utinam         | page    |        | Active | Feb 15, 2013 2:35:55 PM  | Promote   |
| Fere Saluto                     | page    |        | Active | Feb 15, 2013 2:36:11 PM  | Promote   |
| lustum Lenis Quidem Ulciscor    | page    |        | Active | Feb 15, 2013 2:36:14 PM  | Unpromote |
| Abbas Neque                     | page    |        | Active | Jan 29, 2013 5:43:22 PM  | Unpromote |
| Bene Mos                        | page    |        | Active | Jan 29, 2013 5:43:22 PM  | Unpromote |
| Jumentum Patria Voco            | article |        | Active | Feb 1, 2013 1:35:11 PM   | Unpromote |
| Gemino Importunus Oppeto Virtus | article |        | Active | Feb 1, 2013 1:34:50 PM   | Promote   |
| Exputo Proprius Vulputate       | page    |        | Active | Oct 26, 2012 1:01:48 PM  | Promote   |
| At Odio Saluto                  | article |        | Active | Feb 1, 2013 1:34:51 PM   | Promote   |
| Huic Mauris Nisl Vicis          | page    |        | Active | Oct 26, 2012 11:48:57 AM | Unpromote |
| Duis Saepius                    | article |        | Active | Feb 1, 2013 1:34:52 PM   | Promote   |

## Simple Example

```
angular.module('nodelist', ['node', 'nodes']).
 2
     config(function($routeProvider) {
 3
       $routeProvider.
         when('/', {controller:ListCtrl, templateUrl:'/angular/nodes/list'}).
5 6 7 8 9
         otherwise({redirectTo:'/'});
     });
   function ListCtrl($scope, Nodes, Node) {
     $scope.nodetype = '';
10
     $scope.nodes = Nodes.get({limit: 25});
11
12
13
     $scope.promote = function(node, newValue) {
       var update = new Node();
14
15
       update.promote = newValue;
       update.nid = node.nid;
16
17
       update.update();
       node.promote = newValue;
18
19
20
     $scope.$watch('nodetype', function(newValue, oldValue) {
21
       if ('' != newValue) {
22
         $scope.nodes = Nodes.get({limit: 25, type: newValue});
23
24
25
     });
26
```

### Controller

```
<select name="node type" ng-model="nodetype">
      <?php foreach ($types as $type => $name) :?>
 3
      <option value="<?php print $type; ?>">
         <?php print $name; ?>
 4
 5
      </option>
 6
      <?php endforeach; ?>
  </select>
 8
 9
  <table
      class="sticky-enabled table-select-processed tableheader-processed sticky-table">
10
11
      <thead>
12
         13
            Title
14
            Type
15
            Author
16
            Status
17
            Updated
18
            Promote
19
         </thead>
20
21
      22
            {{node.title}}
23
            {{node.type}}
24
            {{node.author.id}}
25
            <span ng-switch on="node.status"> <span
26
27
                   ng-switch-when="1">Active</span> <span ng-switch-when="0">Inactive</span>
28
            </span>
            {{node.changed + '000' | date: 'medium'}}
29
            <span ng-switch on="node.promote">
30
31
                   <button ng-switch-when="1" ng-click="promote(node, 0)">Unpromote</button>
                   <button ng-switch-when="0" ng-click="promote(node, 1)">Promote</button>
32
33
            </span>
34
         35
     36
```

### View

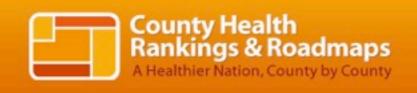

Rankings Roadmaps

Search for Your County

Learn about the Data & Methods >

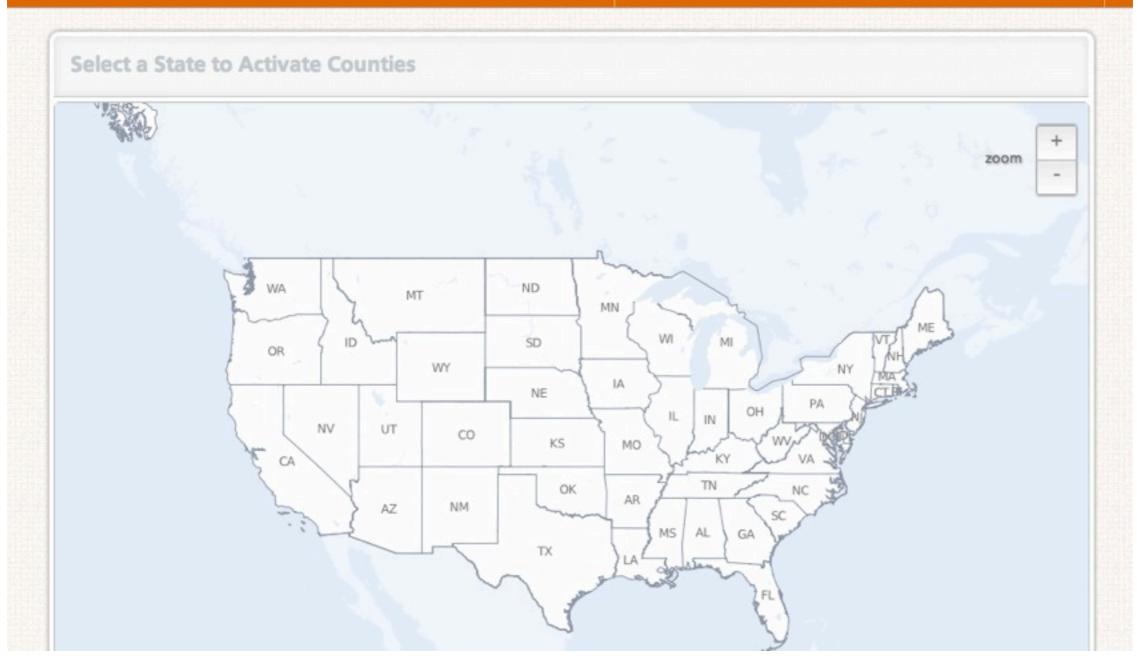

## Real Life Example

www.countyhealthrankings.org

## THANK YOU!

Any questions? whurley@forumone.com

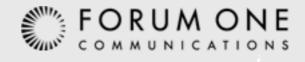